Revision V1.00 Date 02.06.2008

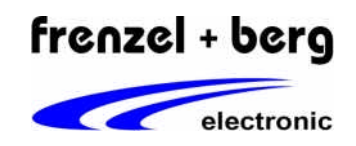

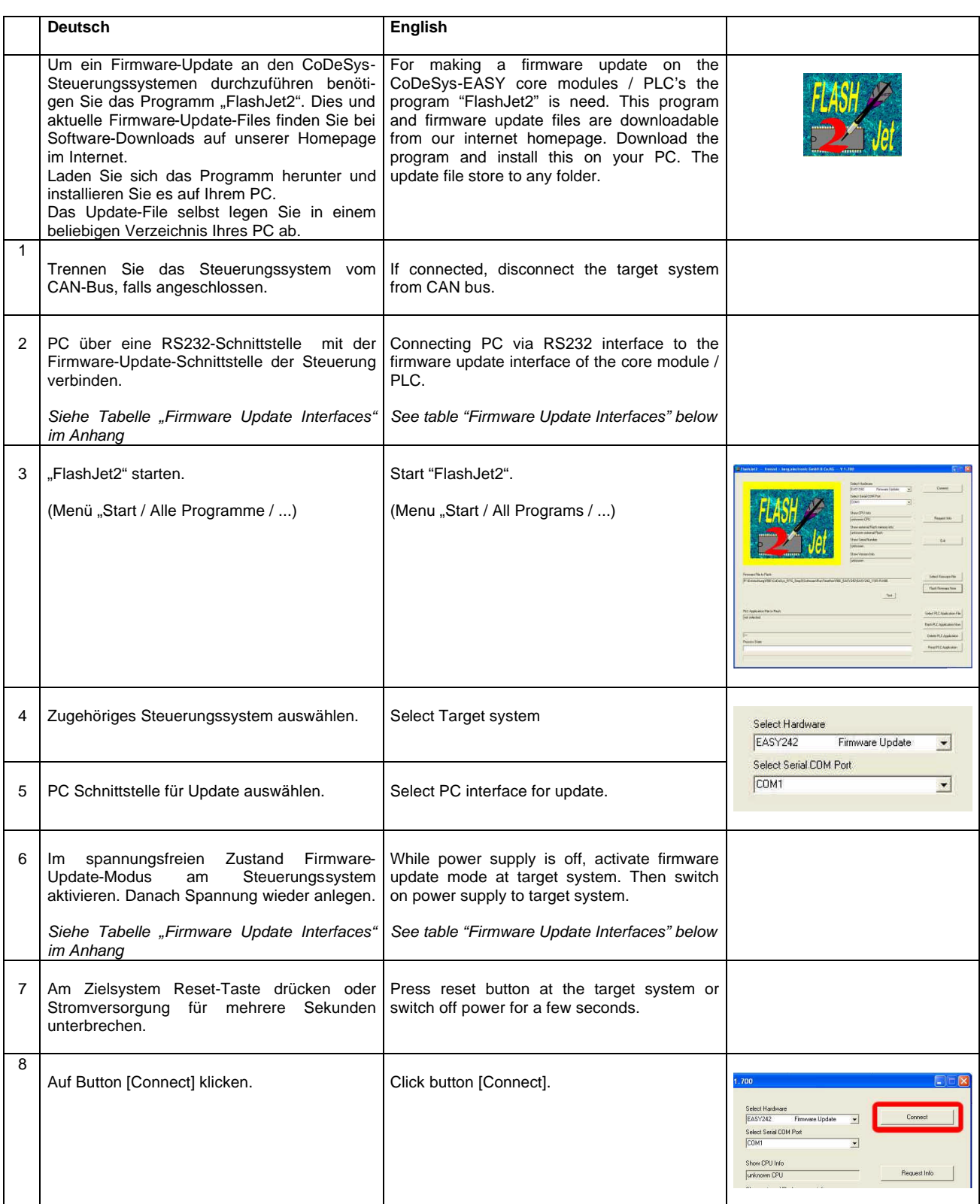

Revision V1.00<br>Date 02.06. 02.06.2008

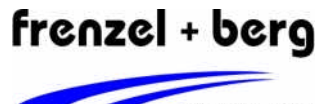

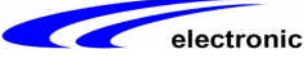

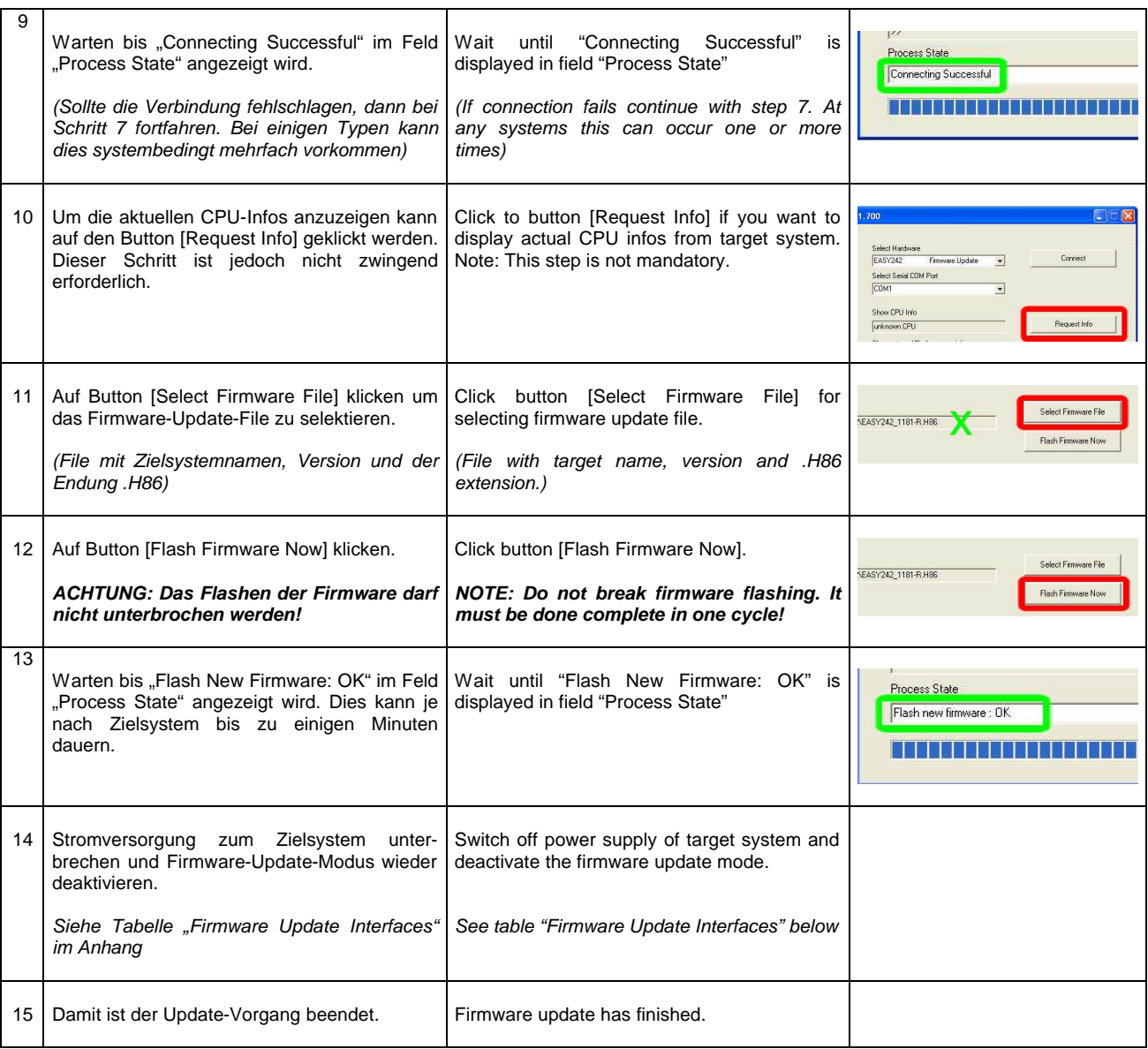

Revision V1.00<br>Date 02.06. 02.06.2008

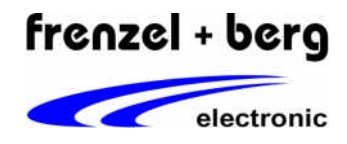

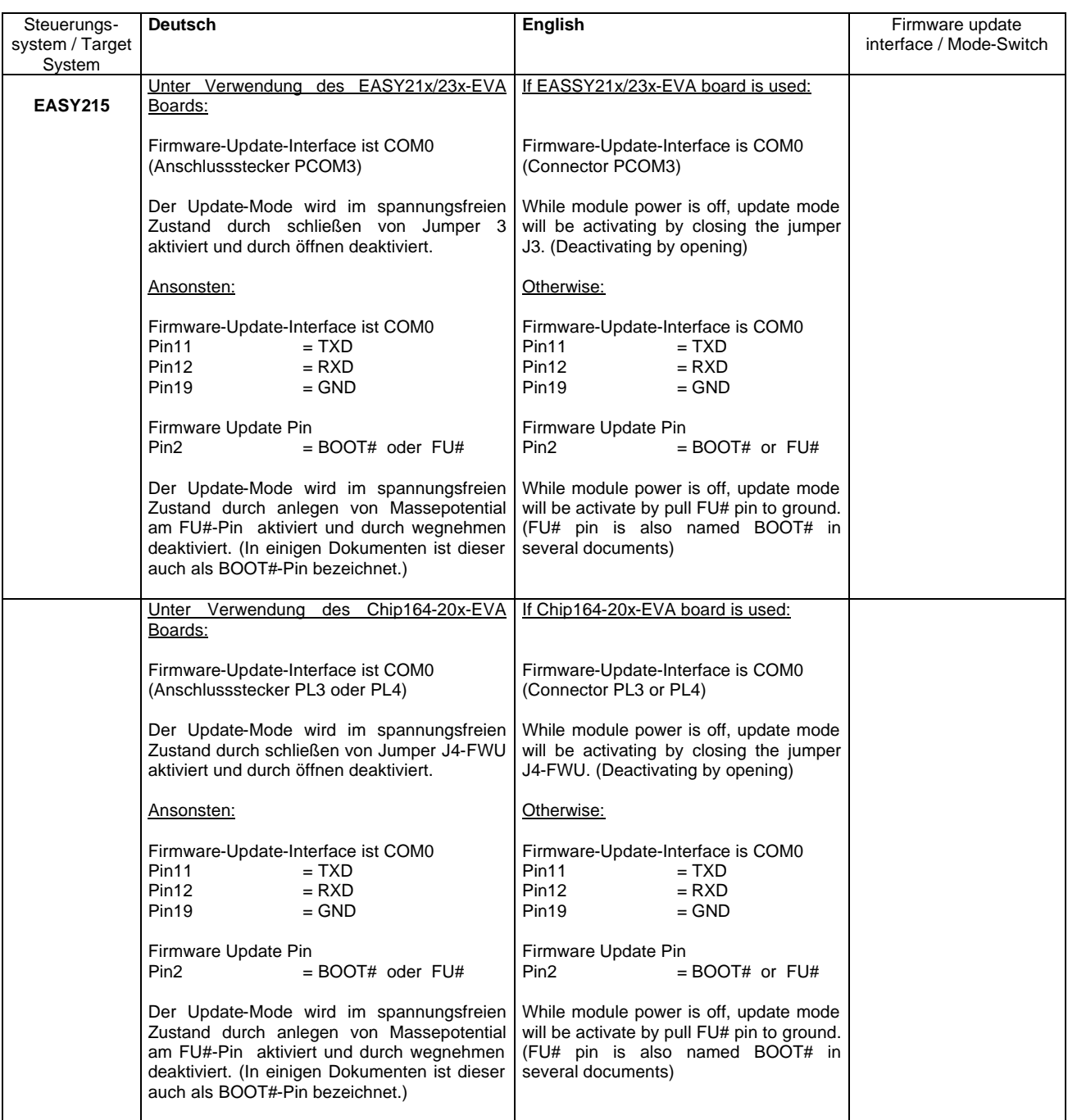

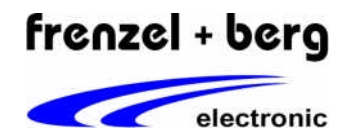

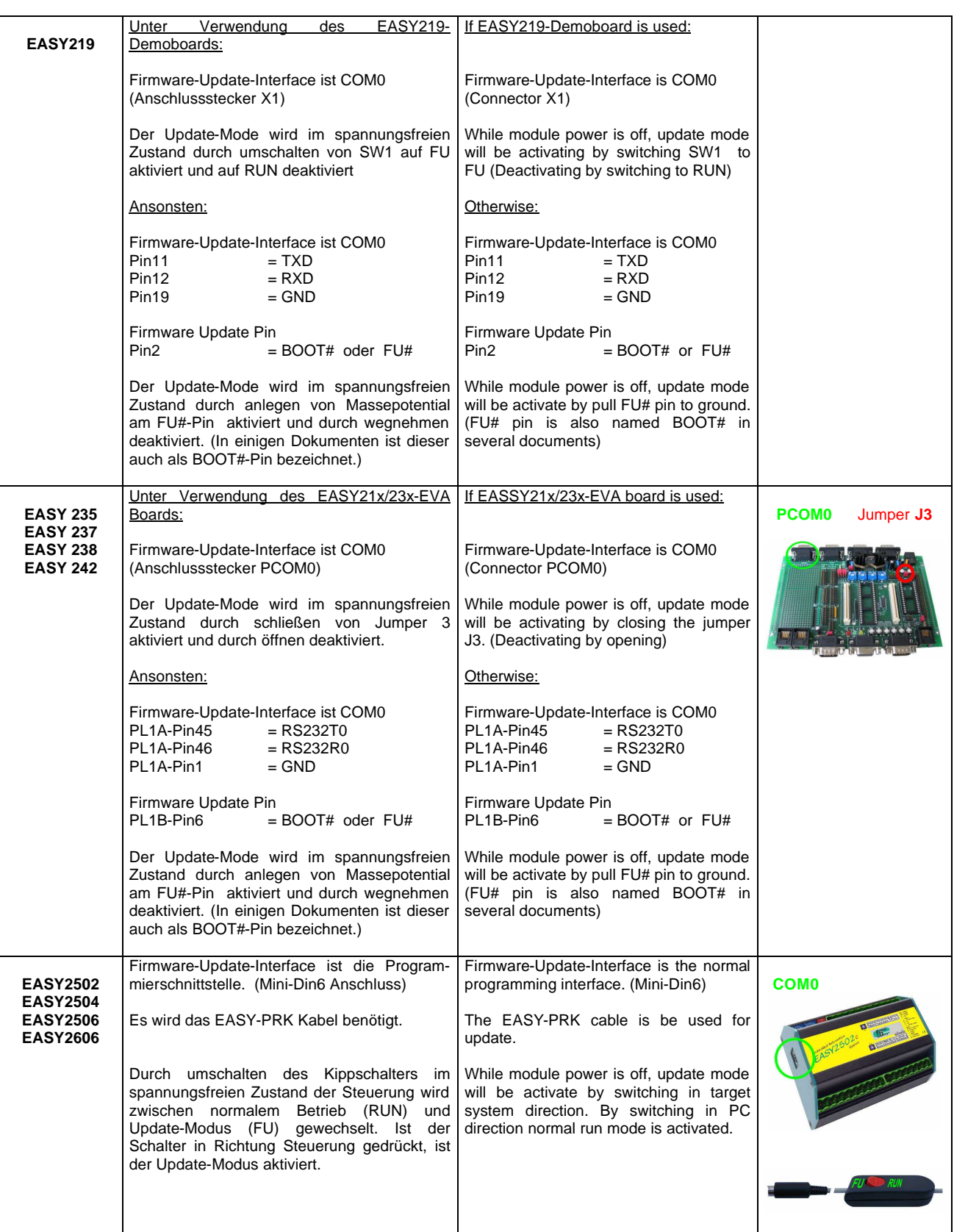